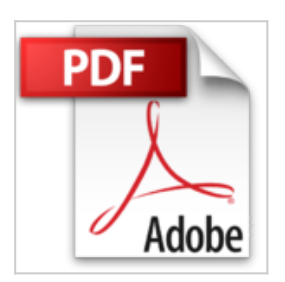

**RVB Calibrage facile pour la photographie : Utiliser les profils ICC de la prise de vue à l'impression en couleurs et en noir & blanc**

Gérard Niemetzky

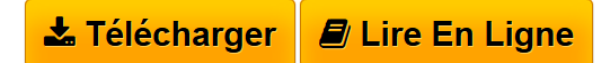

**RVB Calibrage facile pour la photographie : Utiliser les profils ICC de la prise de vue à l'impression en couleurs et en noir & blanc** Gérard Niemetzky

**[Download](http://bookspofr.club/fr/read.php?id=2952507619&src=fbs)** [RVB Calibrage facile pour la photographie : Utiliser le ...pdf](http://bookspofr.club/fr/read.php?id=2952507619&src=fbs)

**[Read Online](http://bookspofr.club/fr/read.php?id=2952507619&src=fbs)** [RVB Calibrage facile pour la photographie : Utiliser ...pdf](http://bookspofr.club/fr/read.php?id=2952507619&src=fbs)

## **RVB Calibrage facile pour la photographie : Utiliser les profils ICC de la prise de vue à l'impression en couleurs et en noir & blanc**

Gérard Niemetzky

**RVB Calibrage facile pour la photographie : Utiliser les profils ICC de la prise de vue à l'impression en couleurs et en noir & blanc** Gérard Niemetzky

**Téléchargez et lisez en ligne RVB Calibrage facile pour la photographie : Utiliser les profils ICC de la prise de vue à l'impression en couleurs et en noir & blanc Gérard Niemetzky**

## 116 pages

Présentation de l'éditeur

Ce livre est une synthèse des stages de la Color Academy en ce qui concerne la pratique du travail sur les images photographiques dans le cadre d'une

gestion de la couleur rationnelle. Etape par étape vous allez voir et savoir comment mettre en place vos outils, de l'appareil de prise de vue à l'impression, pour le meilleur calibrage et les meilleurs résultats possibles. Destiné aux photographes, amateurs ou professionnels, et graphistes manipulant ou créant des images sur ordinateur, il détaille l'utilisation pratique des logiciels courants de traitement d'images (Photoshop CS et CS 2 et Photoshop Elements), de développement de fichiers RAW (Adobe CameraRaw et CaptureOne) ainsi que des outils familiers du photographe. Pilotes des scanners Epson et Nikon, des Imprimantes Epson, HP et Canon sont utilisés en exemples. Biographie de l'auteur

Gérard Niemetzky, sorti de l'école Louis Lumière en 1978, a passé 20 ans de sa vie dans les laboratoires professionnels, au service des photographes. En 1998 il part vivre quatre ans aux Etats-Unis pour finaliser la mise au point d'un procédé de tirages photographiques pigmentaires et se passionne pour la gestion de la couleur qu'il étudie avec les plus grands spécialistes américains. De retour en France en 2002, il crée la Color Academy, centre de formation de conseil et d'étude centré sur l'image numérique, la gestion de la couleur et l'épreuvage numérique. Il est aussi l'auteur de "Gestion de la couleur" paru en 2004 (2e édition) aux éditions Eyrolles. Ce nouvel ouvrage est le premier d'une série "Cahier Pratique" consacrée aux sujets étudiés et enseignés par la Color Academy.

Download and Read Online RVB Calibrage facile pour la photographie : Utiliser les profils ICC de la prise de vue à l'impression en couleurs et en noir & blanc Gérard Niemetzky #03LBYNQJCW9

Lire RVB Calibrage facile pour la photographie : Utiliser les profils ICC de la prise de vue à l'impression en couleurs et en noir & blanc par Gérard Niemetzky pour ebook en ligneRVB Calibrage facile pour la photographie : Utiliser les profils ICC de la prise de vue à l'impression en couleurs et en noir & blanc par Gérard Niemetzky Téléchargement gratuit de PDF, livres audio, livres à lire, bons livres à lire, livres bon marché, bons livres, livres en ligne, livres en ligne, revues de livres epub, lecture de livres en ligne, livres à lire en ligne, bibliothèque en ligne, bons livres à lire, PDF Les meilleurs livres à lire, les meilleurs livres pour lire les livres RVB Calibrage facile pour la photographie : Utiliser les profils ICC de la prise de vue à l'impression en couleurs et en noir & blanc par Gérard Niemetzky à lire en ligne.Online RVB Calibrage facile pour la photographie : Utiliser les profils ICC de la prise de vue à l'impression en couleurs et en noir & blanc par Gérard Niemetzky ebook Téléchargement PDFRVB Calibrage facile pour la photographie : Utiliser les profils ICC de la prise de vue à l'impression en couleurs et en noir & blanc par Gérard Niemetzky DocRVB Calibrage facile pour la photographie : Utiliser les profils ICC de la prise de vue à l'impression en couleurs et en noir & blanc par Gérard Niemetzky MobipocketRVB Calibrage facile pour la photographie : Utiliser les profils ICC de la prise de vue à l'impression en couleurs et en noir & blanc par Gérard Niemetzky EPub

## **03LBYNQJCW903LBYNQJCW903LBYNQJCW9**